My Tabs 2.1 - Modules

NEWS\_PDF\_AUTHOR: trabis

NEWS\_PDF\_DATE: 2008/9/5 14:20:00

What is mytabs Module (v2.1) ?

======================

With this Xoops module, your can create blocks with several tabs an blocks inside.

The module can :

. Create any blocks you want (just clone the original)

. Create any pages (holders for tabs) you want so you can choose in the block what page to show

- . Create any tabs you want per page
- . Create any blocks you want per tabs
- . Set group view permissions per block/page, tab and block
- . Set time based tabs and blocks (auto-expiring)
- . Set blocks side: left, center or right.
- . Choose from 9 different page/block layouts
- . Use how many blocks you want in the same page or not (just clone and set them)

. Many other goodies like cache, position, scroll, width, Show/hide other divs, link tab to url, onmouseover selection, etc

Demo here: <https://xoops.org>

Support here: <http://www.xuups.com>

Download here:

<http://code.google.com/p/xuups/downloads/list>

Changes made after 2.0 Release ==================== **=> Version 2.1 Final (2008-09-04)** - Improved: Css margins and paddings, bottom border added in jquery.css and shadetabs.css as in original files. **=> Version 2.1 RC2 (2008-09-02)** - Fixed: Some css were fixed to look alike in IE and Mozilla. - Fixed: Javascript bug in IE when not using 'on mouse over' - Fixed: Xoops 2.2.x bug - Impossible to select menu class in blocks administration. - Added: Possibility to use mytabs blocks inside a mytabs page (use this with caution). - Improved: Blocks with same 'uniqueid' will not display to avoid conflict. **=> Version 2.1 RC (2008-08-31)** - Improved: 'css' folder removed and 'menus' folder added, new menus are now added as folders containing the style.css and the necessary images. - Fixed: Css conflicts. Css files and templates were

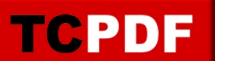

changed, some IDs turned into Classes and were renamed. - Added: Five new menus added. **=> Version 2.1 Beta (2008-08-30)** - Added: XOOPS 2.2.x compatible - Added: content is displayed in tabs using 'link to' - Added: Tabs with 'link to' can now work with 'revealid' (must have onmouseover enable) - Added: Horizontal bar to prevent hidded content in browsers pf low resolution. - Fixed: bug in javascript that would cause it to crash if the 'revealid' was not present on page. - Fixed: No more limitations! You can now use several mytabs blocks with delay>0(scrolling) in the same page. Requirements ==================== Works in xoops 2.3.0, xoops 2.0.16 and > , xoops 2.2.x Tested with php5 and php4.

What is mytabs Module (v2.1) ?

======================

With this Xoops module, your can create blocks with several tabs an blocks inside.

The module can :

- . Create any blocks you want (just clone the original)
- . Create any pages (holders for tabs) you want so you can choose in the block what page to show
- . Create any tabs you want per page
- . Create any blocks you want per tabs
- . Set group view permissions per block/page, tab and block
- . Set time based tabs and blocks (auto-expiring)
- . Set blocks side: left, center or right.
- . Choose from 9 different page/block layouts
- . Use how many blocks you want in the same page or not (just clone and set them)

. Many other goodies like cache, position, scroll, width, Show/hide other divs, link tab to url, onmouseover selection, etc

Demo here: <https://xoops.org>

Support here: <http://www.xuups.com>

Download here: <http://code.google.com/p/xuups/downloads/list>

Changes made after 2.0 Release ==================== **=> Version 2.1 Final (2008-09-04)** - Improved: Css margins and paddings, bottom border added in jquery.css and shadetabs.css as in original files. **=> Version 2.1 RC2 (2008-09-02)** - Fixed: Some css were fixed to look alike in IE and Mozilla. - Fixed: Javascript bug in IE when not using 'on mouse over' - Fixed: Xoops 2.2.x bug - Impossible to select menu class in blocks administration. - Added: Possibility to use mytabs blocks inside a mytabs page (use this with caution). - Improved: Blocks with same 'uniqueid' will not display to avoid conflict. **=> Version 2.1 RC (2008-08-31)** - Improved: 'css' folder removed and 'menus' folder added, new menus are now added as folders containing the style.css and the necessary images. - Fixed: Css conflicts. Css files and templates were changed, some IDs turned into Classes and were renamed. - Added: Five new menus added. **=> Version 2.1 Beta (2008-08-30)** - Added: XOOPS 2.2.x compatible - Added: content is displayed in tabs using 'link to' - Added: Tabs with 'link to' can now work with 'revealid' (must have onmouseover enable) - Added: Horizontal bar to prevent hidded content in browsers pf low resolution. - Fixed: bug in javascript that would cause it to crash if the 'revealid' was not present on page. - Fixed: No more limitations! You can now use several mytabs blocks with delay>0(scrolling) in the same page. Requirements ==================== Works in xoops 2.3.0, xoops 2.0.16 and > , xoops 2.2.x Tested with php5 and php4.